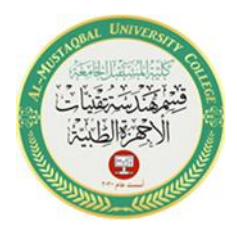

1

**Generating of Waveforms based on Arduino**

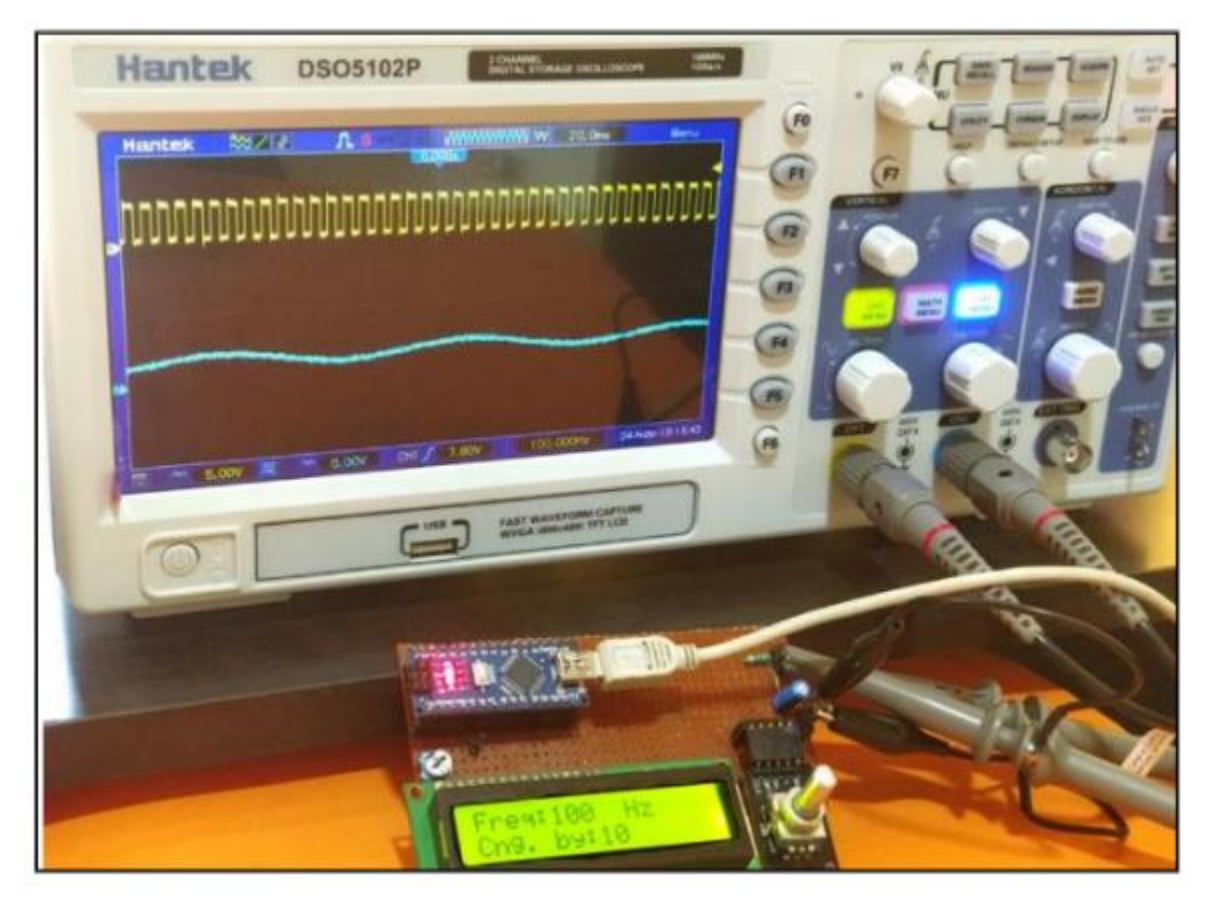

# **1. Square Wave**

The Arduino microcontroller can be used to generate frequency. By using the delay function, the Arduino microcontroller generates a frequency depending on the delay value.

# **Example 1:**

We want to generate a frequency of 1 kHz with a 50% duty cycle on pin 2 and 3, but one is the opposite of the other.

int OUT\_PIN1=2;

int OUT\_PIN2=3;

// the setup function runs once when you press reset or power the board

void setup() {

// initialize digital pin LED\_BUILTIN as an output.

```
pinMode(OUT_PIN1, OUTPUT);
```
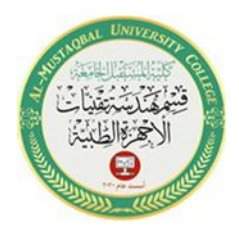

pinMode(OUT\_PIN2, OUTPUT);

}

// the loop function runs over and over again forever

void loop() {

digitalWrite(OUT\_PIN1, HIGH); // turn the LED on (HIGH is the voltage level)

digitalWrite(OUT\_PIN2, LOW); // turn the LED on (LOW is the voltage level)

delayMicroseconds(500); // wait for 500 µs

digitalWrite(OUT\_PIN1, LOW); // turn the LED off by making the voltage LOW

digitalWrite(OUT\_PIN2, HIGH); // turn the LED off by making the voltage LOW

delayMicroseconds(500); // wait for 500 µs

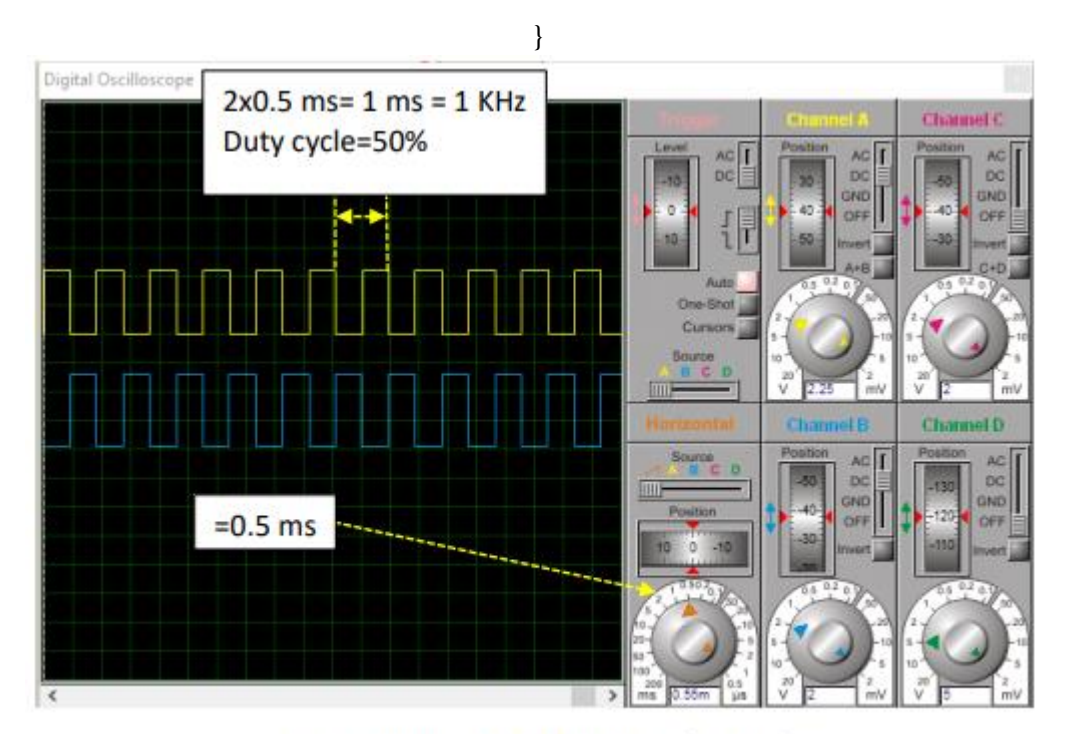

Frequency= 1 KHz, Duty cycle=50%

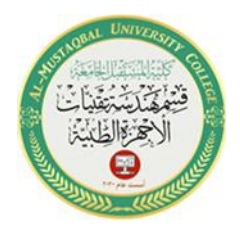

#### **Example 2:**

```
We want to generate a frequency of 10 kHz with a 50% duty cycle on pin 2.
```
int OUT\_PIN=2;

// the setup function runs once when you press reset or power the board

void setup() {

// initialize digital pin LED\_BUILTIN as an output.

pinMode(OUT\_PIN, OUTPUT);

```
}
```
// the loop function runs over and over again forever

void loop() {

digitalWrite(OUT\_PIN, HIGH); // turn the LED on (HIGH is the voltage level)

delayMicroseconds(50); // wait for 50 µs

digitalWrite(OUT\_PIN, LOW); // turn the LED off by making the voltage LOW

delayMicroseconds(50); // wait for 50 µs

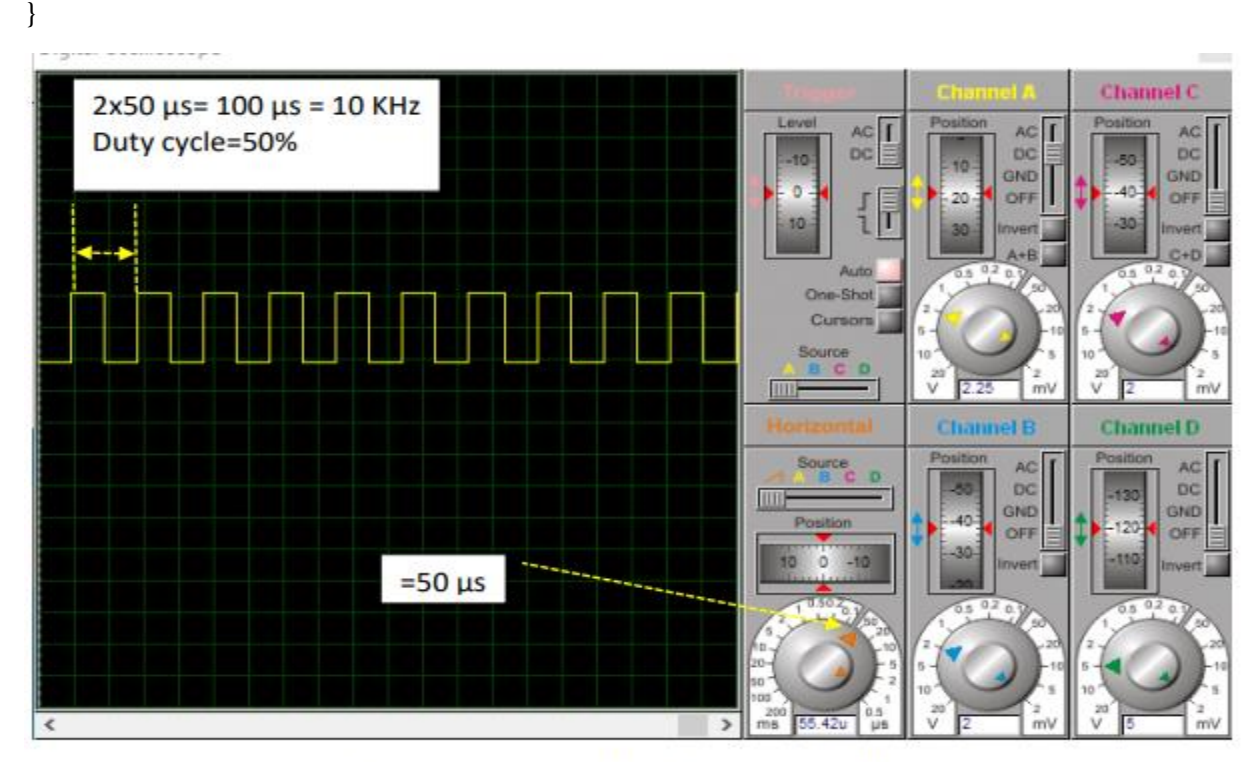

Frequency= 10 KHz, Duty cycle=50%

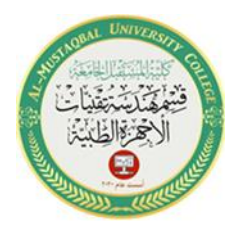

#### **Example 4:**

We want to generate a frequency of 1 Hz with a 50% duty cycle on pin 4.

int OUT\_PIN=4;

// the setup function runs once when you press reset or power the board

void setup() {

```
pinMode(OUT_PIN, OUTPUT);
```

```
}
```
void loop() {

digitalWrite(OUT\_PIN, HIGH); // turn the LED on (HIGH is the voltage level)

delay(500); // wait for 500 ms

digitalWrite(OUT\_PIN, LOW); // turn the LED off by making the voltage LOW delay(500); // wait for 500 ms

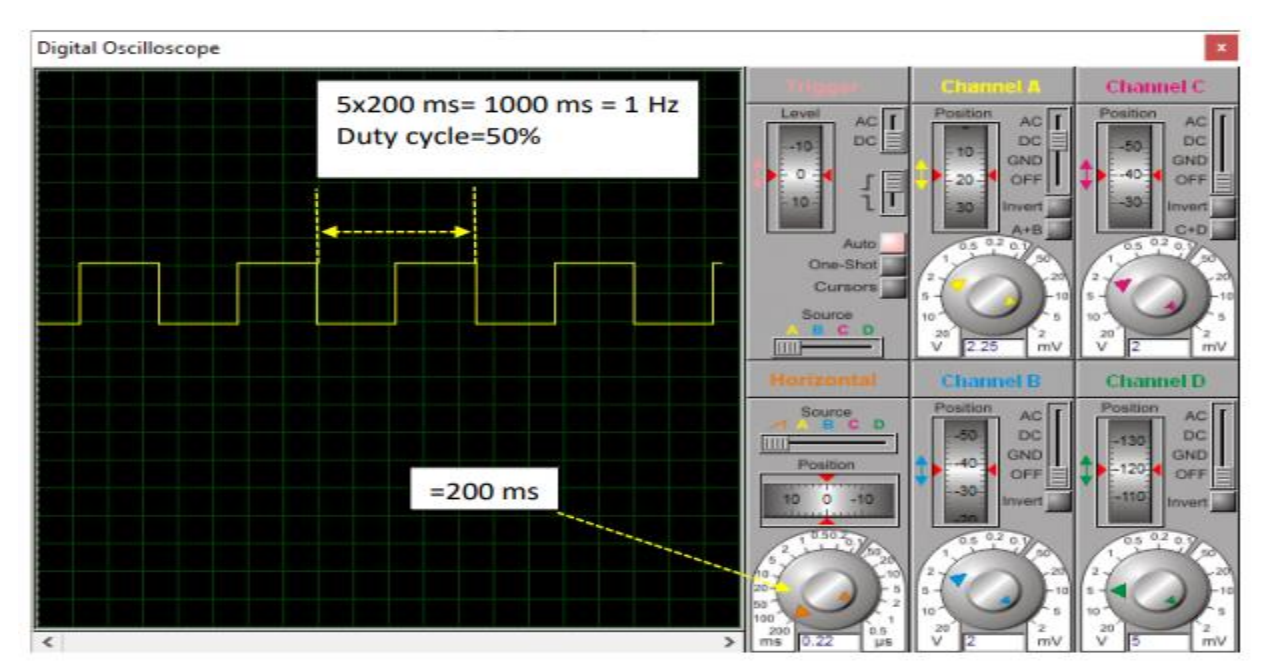

Frequency= 1 Hz, Duty cycle=50%

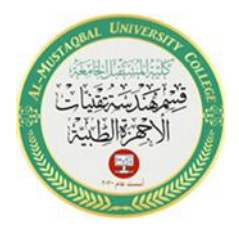

### **Example 5:**

We want to generate a frequency of 100 Hz with 80% duty cycle on pin 6.

int OUT\_PIN=6;

// the setup function runs once when you press reset or power the board

void setup() {

// initialize digital pin LED\_BUILTIN as an output.

```
pinMode(OUT_PIN, OUTPUT);
```
}

```
void loop() {
```
digitalWrite(OUT\_PIN, HIGH); // turn the LED on (HIGH is the voltage level)

delay(8);  $\frac{1}{2}$  wait for 8 ms

digitalWrite(OUT\_PIN, LOW); // turn the LED off by making the voltage LOW

```
delay(2); \frac{1}{2} wait for 2 ms
```
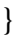

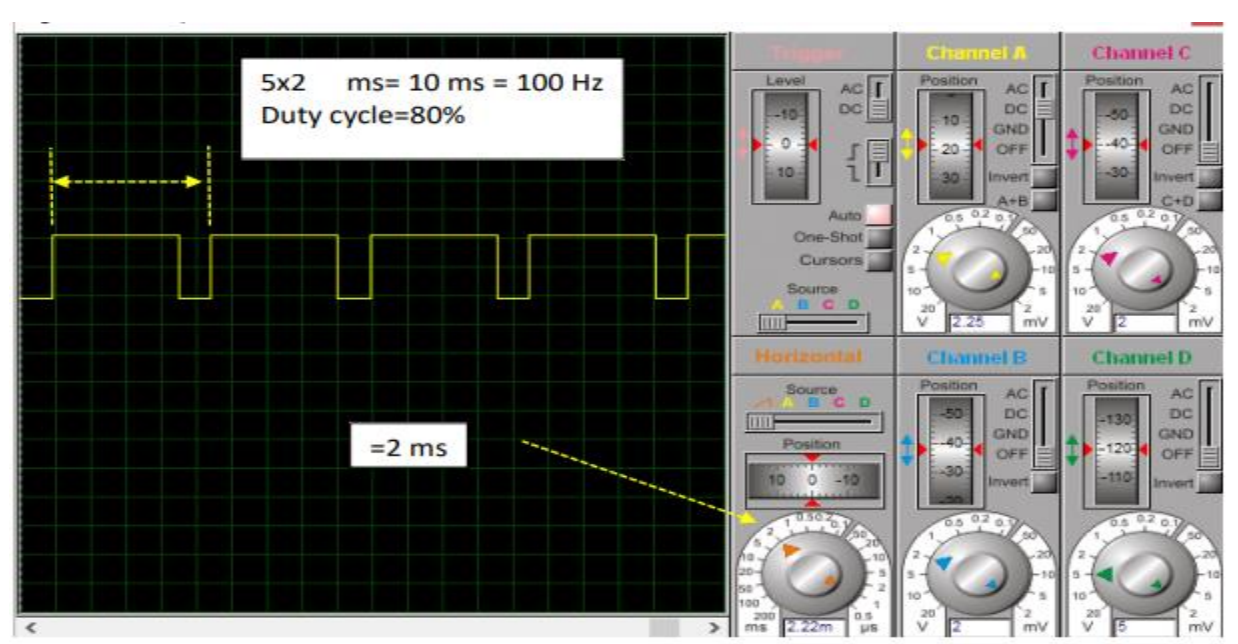

Frequency= 100 Hz, Duty cycle=80%

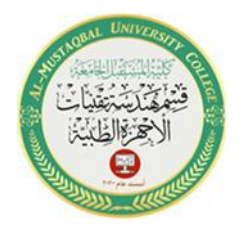

# **Example 6:**

We want to generate a frequency of 1 KHz with 20% duty cycle on pin 10.

#### int OUT\_PIN=10;

// the setup function runs once when you press reset or power the board

void setup() {

// initialize digital pin LED\_BUILTIN as an output.

```
pinMode(OUT_PIN, OUTPUT);
```
}

```
void loop() {
```
digitalWrite(OUT\_PIN, HIGH); // turn the LED on (HIGH is the voltage level)

delayMicroseconds (200); // wait for 200 µs

digitalWrite(OUT\_PIN, LOW); // turn the LED off by making the voltage LOW

delayMicroseconds (800); // wait for 800 µs

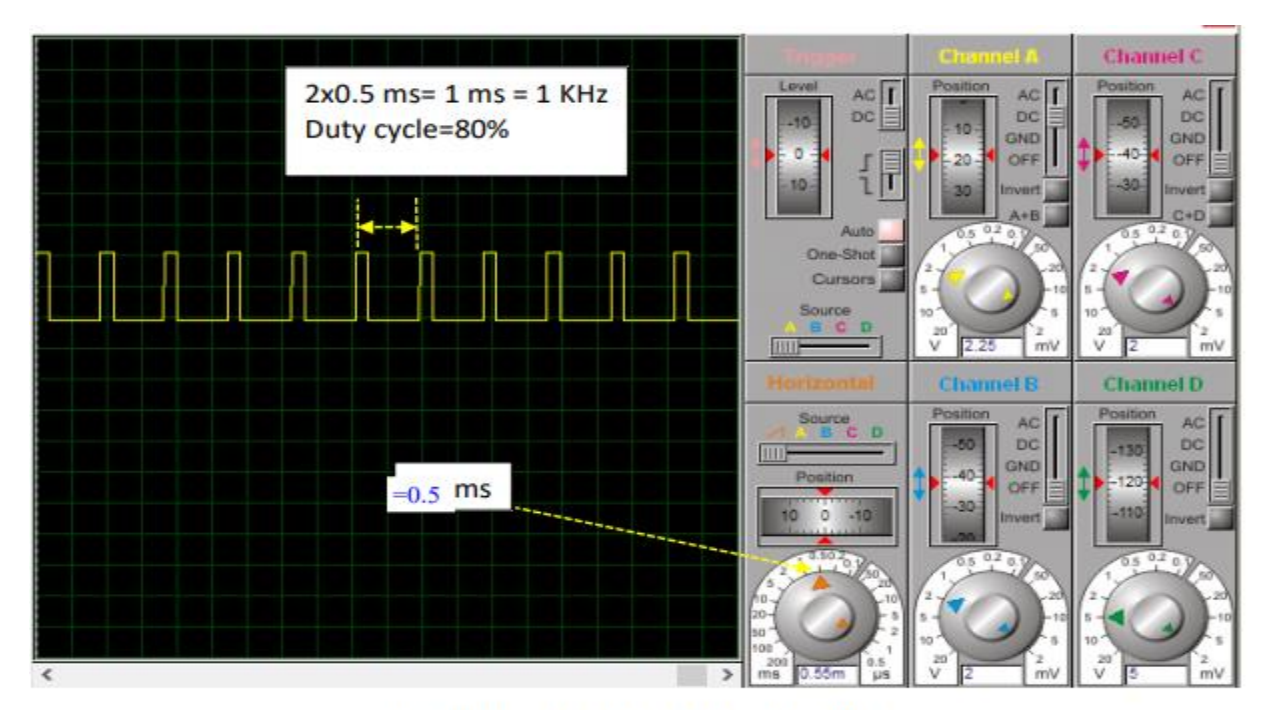

Frequency= 1 KHz, Duty cycle=20%

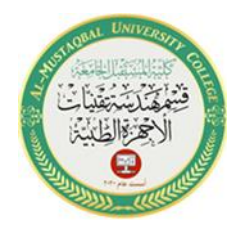

7

# **2. Ramp Wave**

#### **Example 1:**

We want to generate a ramp signal with a frequency of 100 kHz.

#### Solution

100 KHz= 10 µs

The code as follows:

void setup() {

Serial.begin(9600);

```
}
```
void loop() {

```
// First loop_go up
```

```
for (int i=0; i<100; i++){
```
Serial.println(i);

```
delayMicroseconds(0.1);
```

```
1<sup>e</sup>void setup() {
 2 Serial.begin(9600);
 3|14 \equivvoid loop() {
 5 // First loop_go up
 6 = for (int i=0; i<100; i++){
 7<sup>7</sup>Serial.println(i);
 ^{\rm 8}delayMicroseconds(0.1);
 \mathbf{Q}_\mathrm{f},
101112
13
14
15
           0.1 \,\mu s \times 100 = 10 \,\mu s1617
                  =100 KHz
18
19
20<sub>o</sub>
```
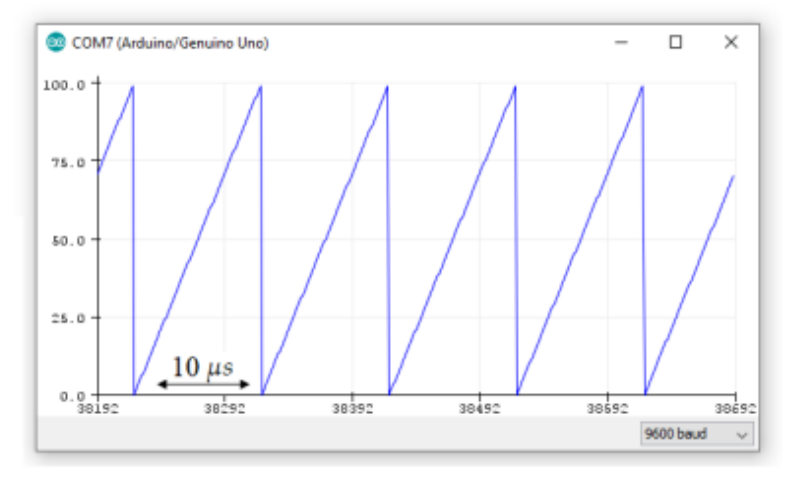

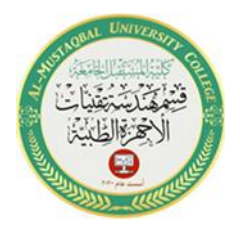

### **3. Sawtooth**

#### **Example:**

We want to generate a sawtooth signal with a frequency of 100 kHz.

 $3<sub>1</sub>$ 

s

 $\overline{7}$ 

 $\overline{8}$ 

 $\overline{9}$  $\overline{\phantom{a}}$  $10\,$ 

 $11\,$  $12\,$  $13\,$  $14\,$ 

 $15\,$  $16B$ 

 $17\,$ 

 $18\,$ 

# Solution

```
100 KHz= 10 µs
```
The code as follows:

void setup() {

Serial.begin(9600);

}

```
void loop() {
```

```
// First loop_go up
```

```
// for (int i=0; i<100; i++){
```

```
// Serial.println(i);
```

```
// delayMicroseconds(0.1);
```
// }

```
//// Second loop_flat
```

```
// for (int i=0; i<100; i++){
```

```
\frac{1}{2} Serial.println(100);
```

```
// delayMicroseconds(0.2);
```

```
//}
```

```
//Third loop_go down
```

```
for (int i=100; i>0; i--){
```

```
Serial.println(i);
```

```
delayMicroseconds(0.1);
```
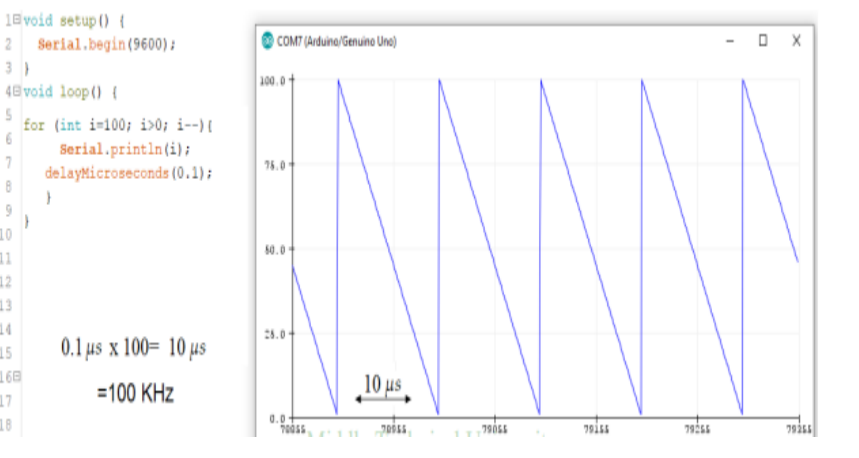